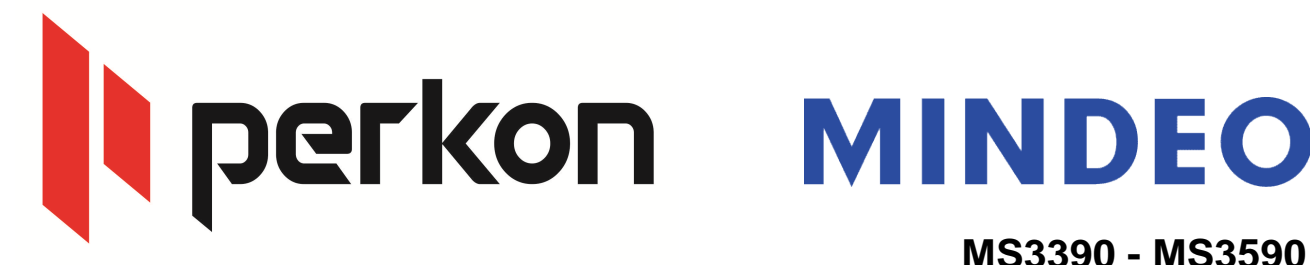

## **MS3390 - MS3590**

## Bilgisayar ba lantısı Bluetooth üzerinden kablosuz okuyucu gibi kullanmak

### 1) Data Transfer → Bluetooth

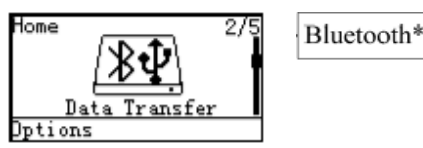

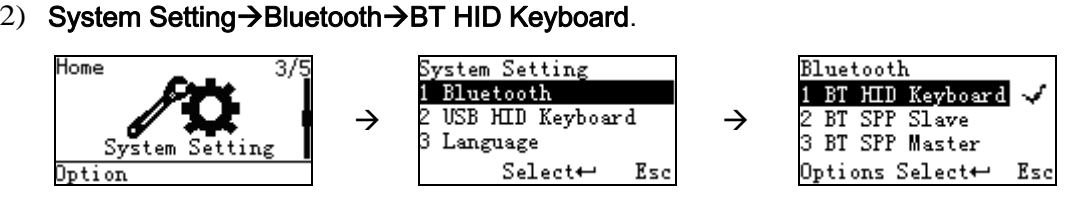

3) Bilgisayar tarafında, Bluetooth arayüzünden Aygıt ekle seçe ine tıklayınız.

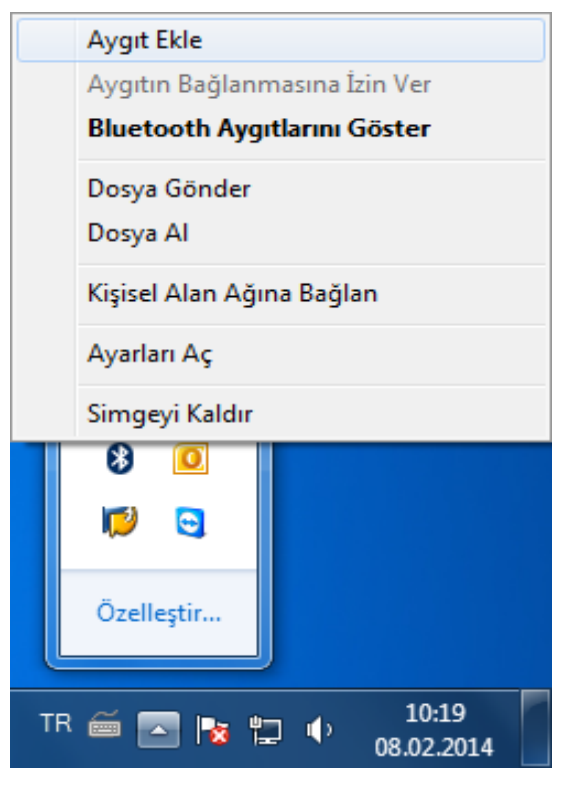

Soru, görü veya önerilerinizi

yi çalı malar dileriz... ercan.yavuz@perkon.com.tr adresine mail yoluyla gönderebilirsiniz

Menek e Sk. Balkano lu hanı No:7/81 Kızılay / ANKARA +90 (312) 419 0395 Esenkent Mah. Erzincan Cd. No:22 Dudullu - Ümraniye / STANBUL +90 (216) 340 8810 Perkon Barkod Sistemleri Bilgisayar Yazılım Elektronik Tic.San.A.,

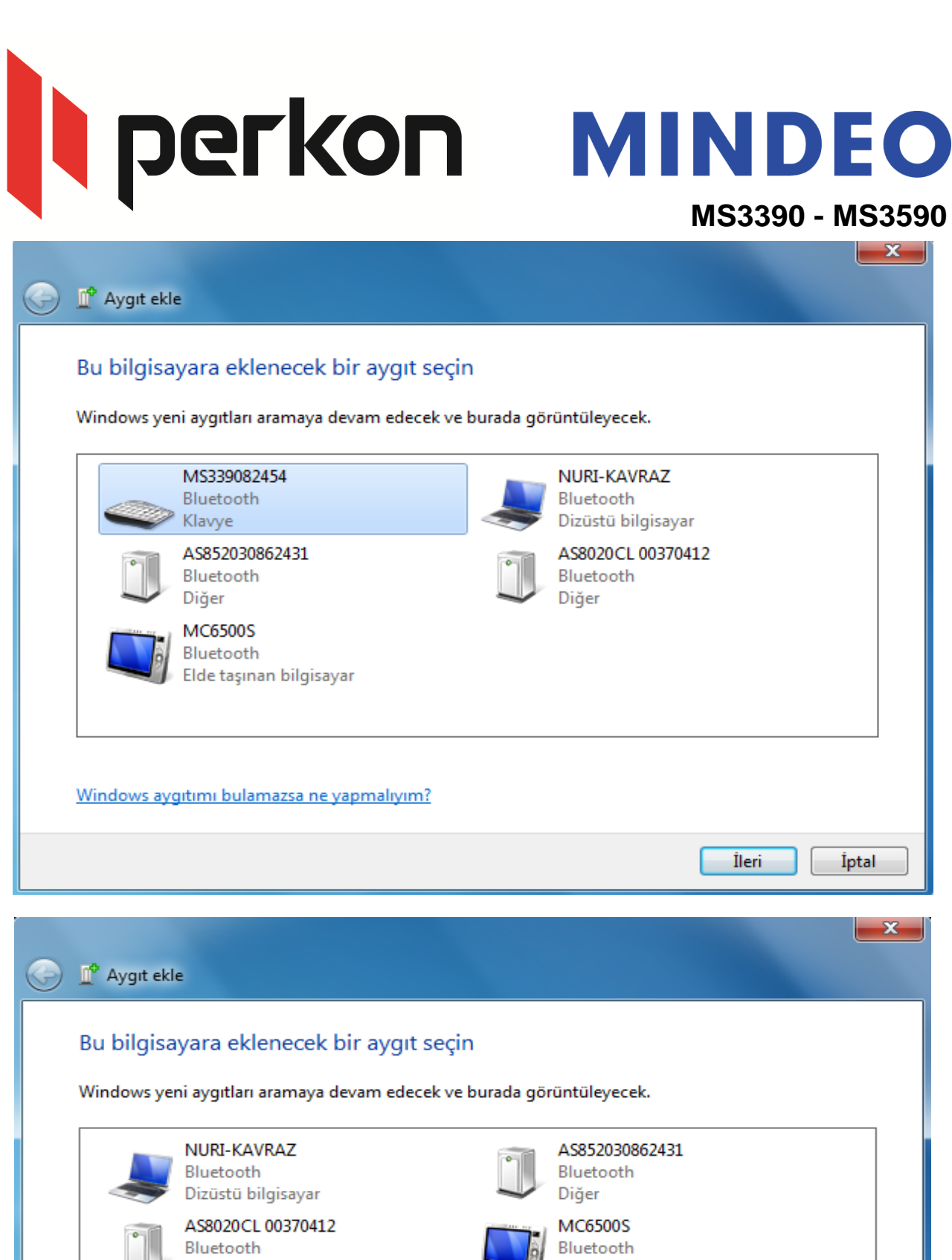

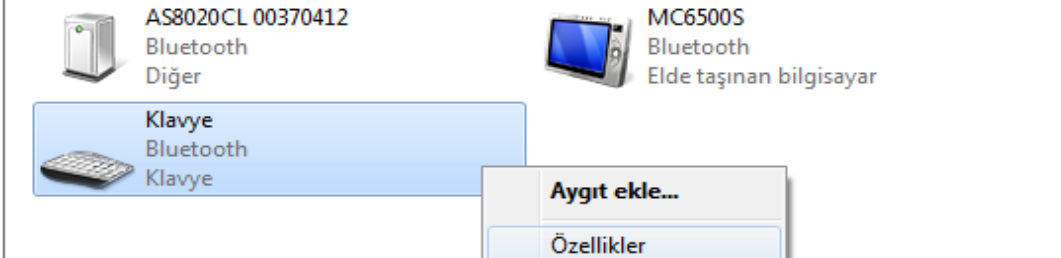

Windows aygıtımı bulamazsa ne yapmalıyım?

İleri

İptal

# **Liperkon MINDEO**

## **MS3390 - MS3590**

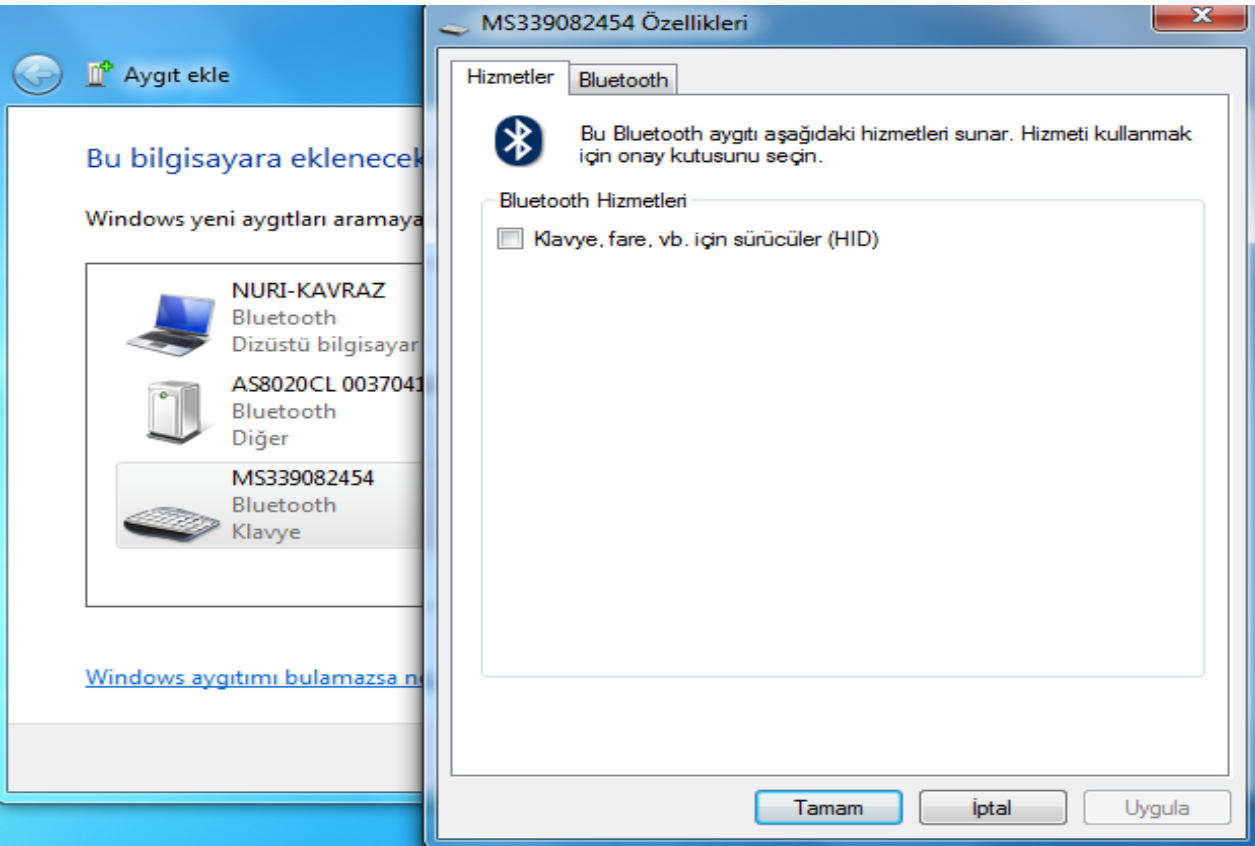

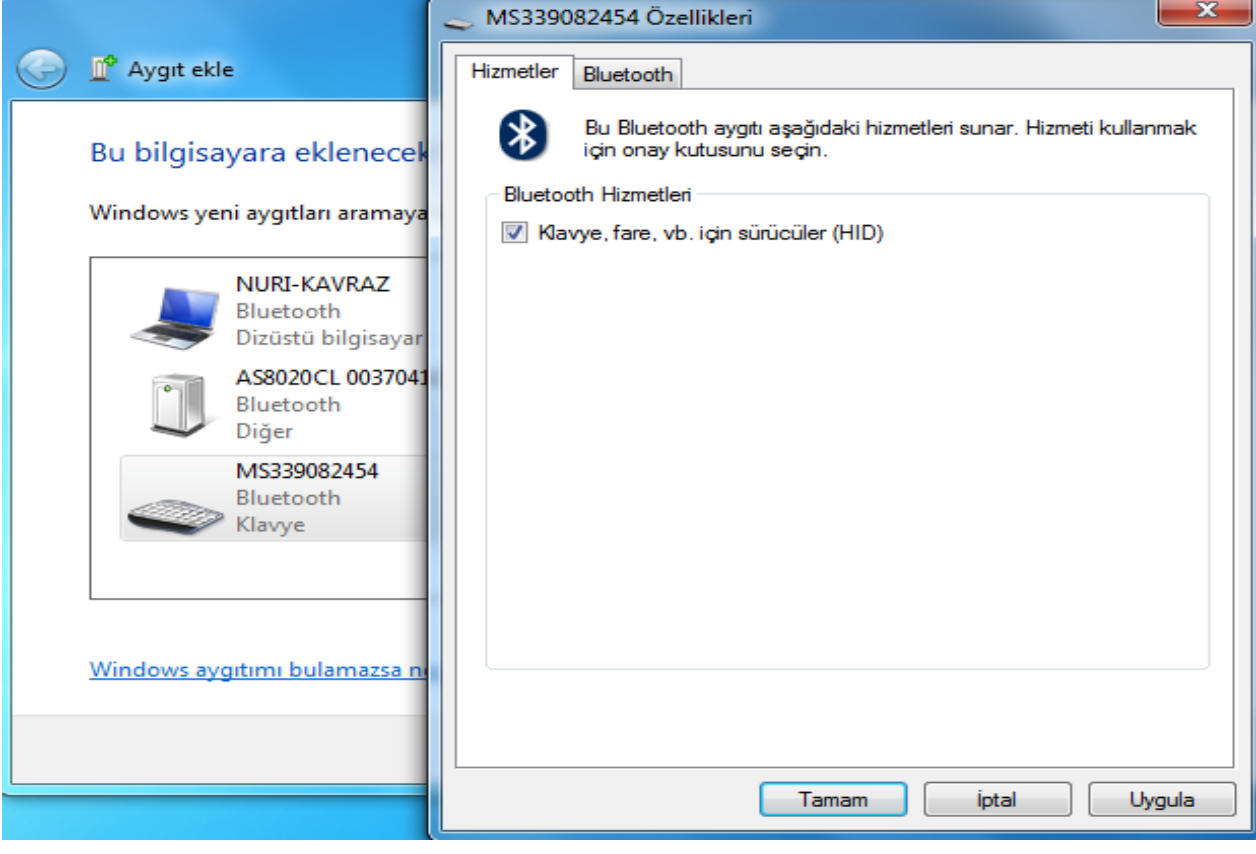

# **II perkon** MINDEO

## **MS3390 - MS3590**

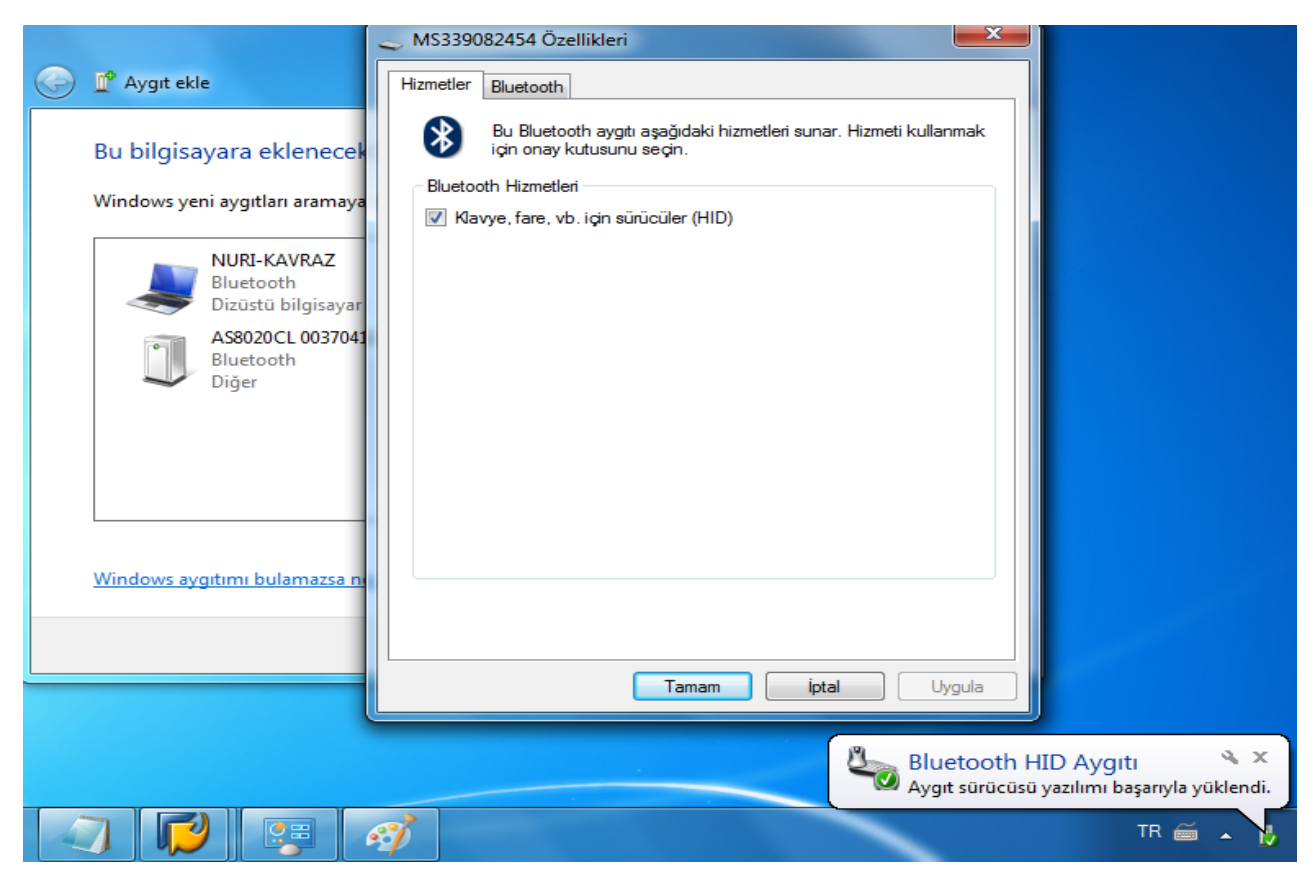

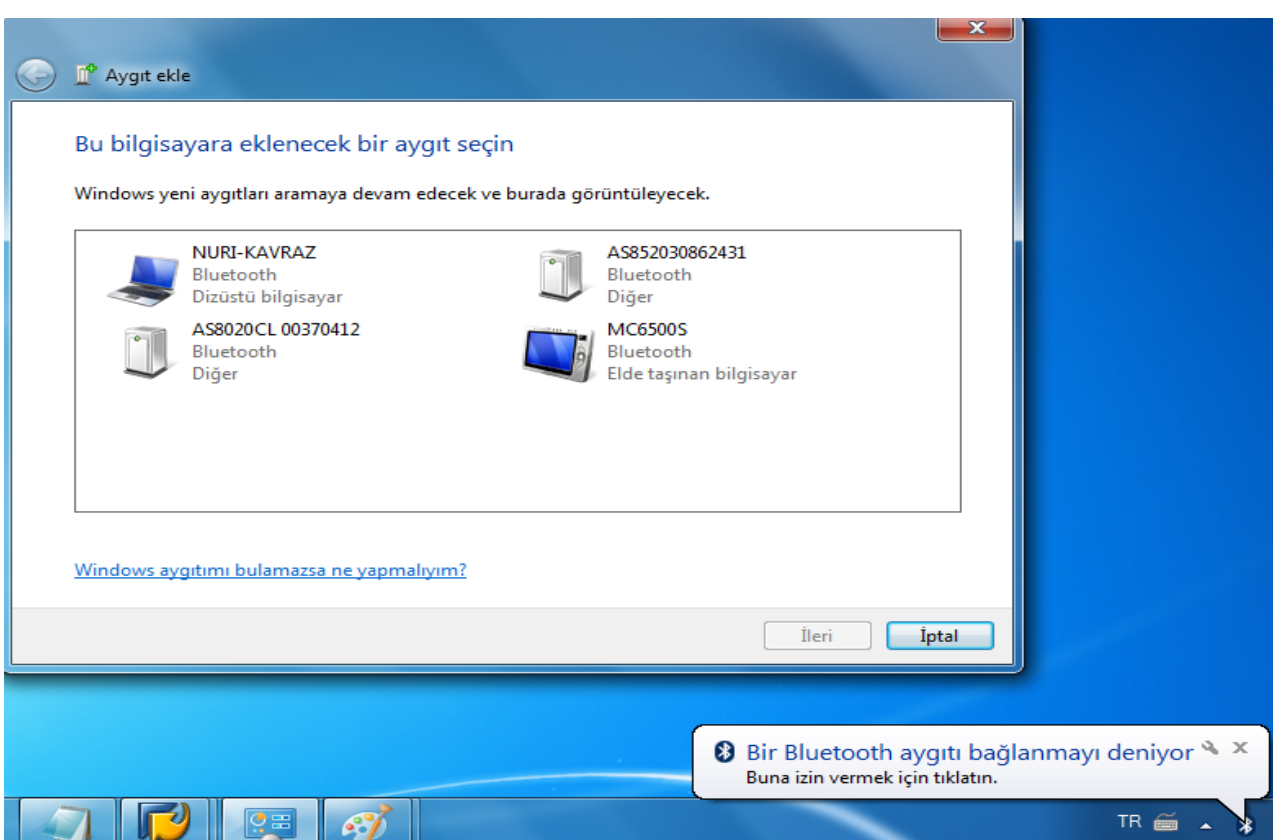

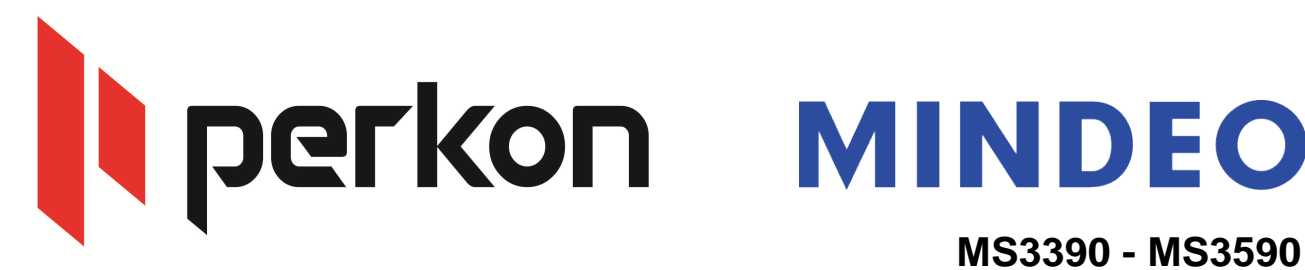

seçene ini seçti inizde, aynı ifre bilgisayar bluetooth arayüzüne girilmesi gerekiyor. sonra. ifre olu turmanız gerekmektedir, örnek olarak "1111" verilmi tir. Ba lan (Connect) Mindeo okuyucunun ekranına gelen bluetooth bağlantısını, kabul ettikten (Accept) seçildikten

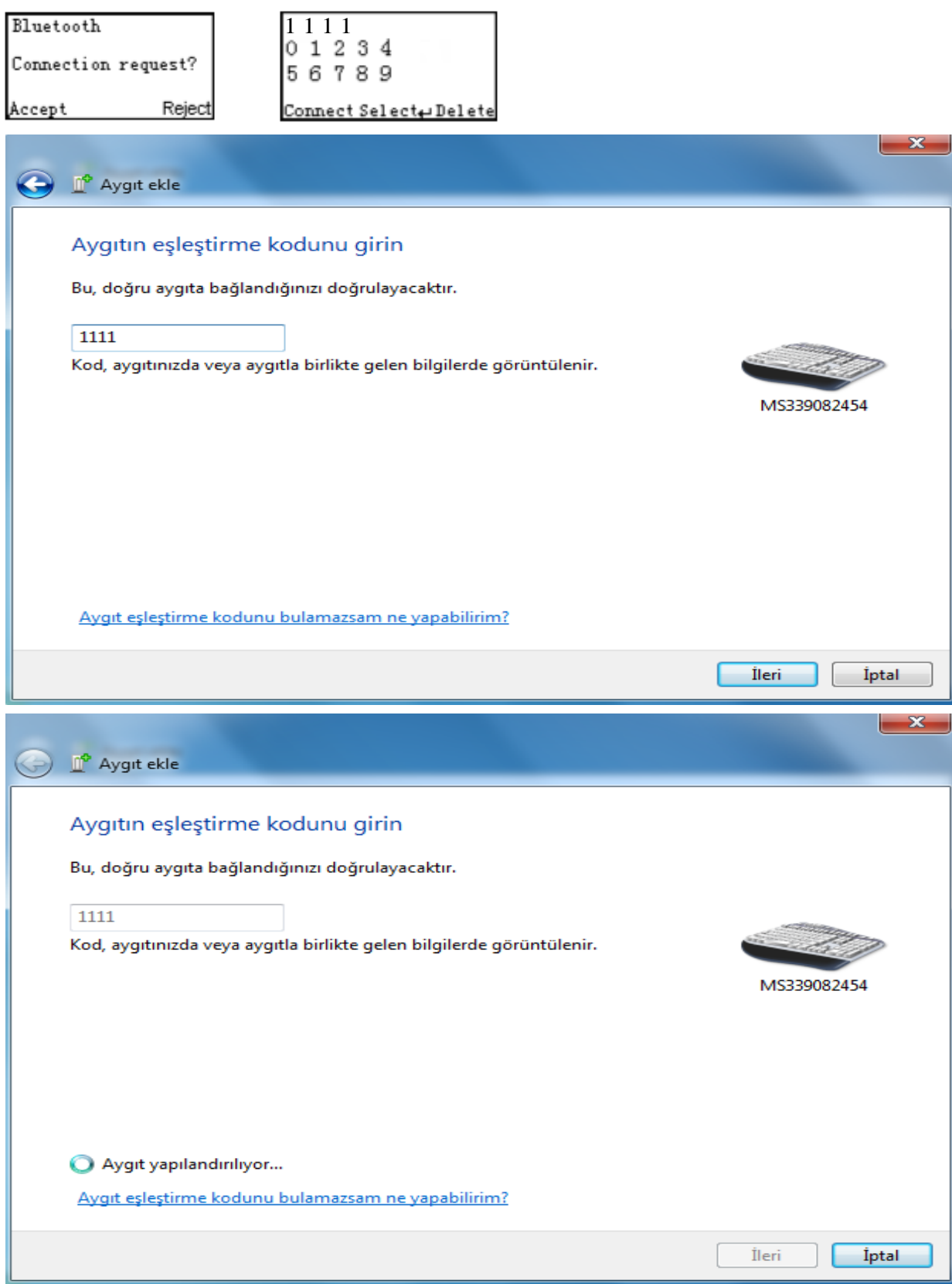

N perkon MINDEO

### **MS3390 - MS3590**

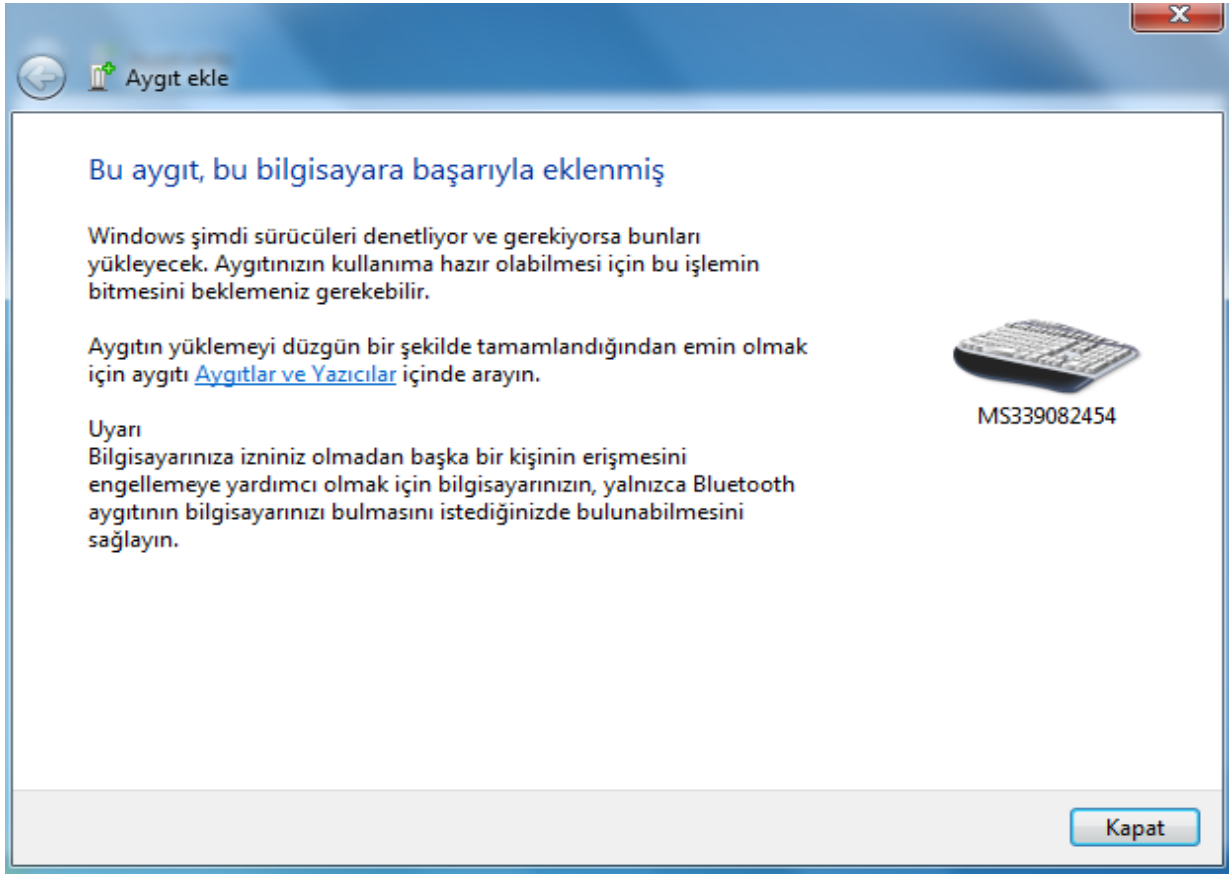

Bilgisayarda Aygıtlar ve Yazıcılar bölümü içerisinde MS3390 bluetooth ba lantısını a a ıdaki gibi (klavye aygıtı) olarak görüyorsanız, do ru ba lantı olu turulmu tur.

 $\triangle$  Aygıtlar (5)

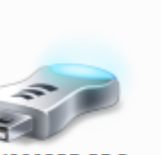

BCM92035DGRO M

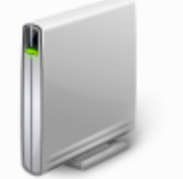

**ERCAN-YAVUZ** 

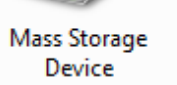

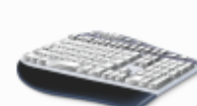

MS339082454

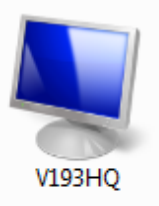

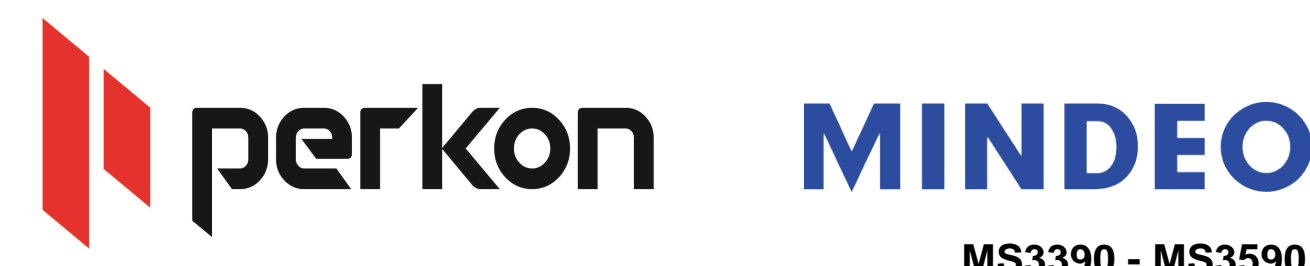

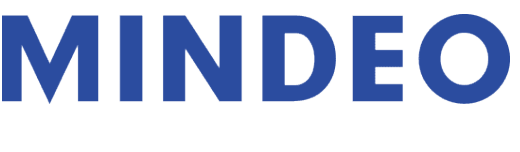

## **MS3390 - MS3590**

13) Bilgisayarda not defteri & yeni metin belgesi açıp testinizi yapabilirsiniz.

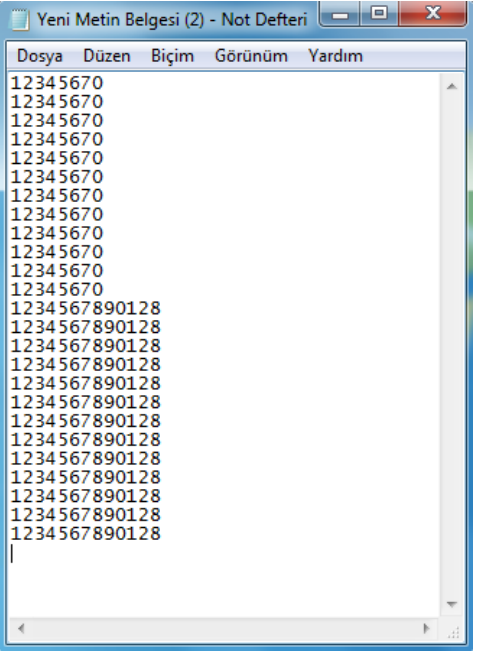

14) Bluetooth kapatılıp açıldı ında, otomatik ba lantı yapması için a a ıdaki adımları izleyiniz.

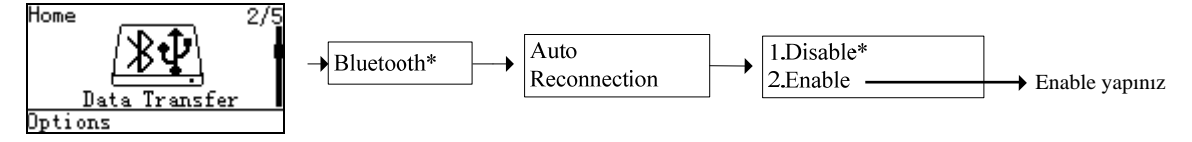

- içerisine girildiğinde otomatik olarak bluetooth üzerinden okunan barkodları aktarmak. 15) Bluetooth kapsama alanı dı ına çıkıldı ında, barkodları hafızaya kaydet ve kapsama alanı
	- A a ıdaki adımları izleyiniz.

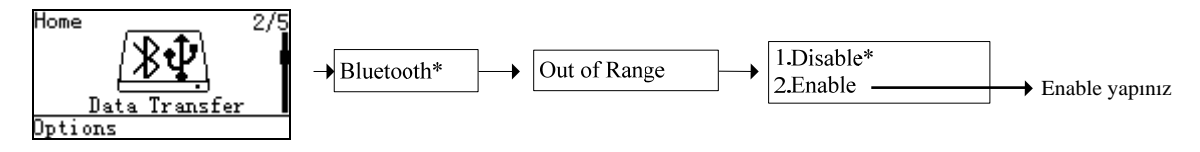

yi çalı malar dileriz... ercan.yavuz@perkon.com.tr adresine mail yoluyla gönderebilirsiniz Soru, görü veya önerilerinizi

Menek e Sk. Balkano lu hanı No:7/81 Kızılay / ANKARA +90 (312) 419 0395 Esenkent Mah. Erzincan Cd. No:22 Dudullu - Ümraniye / STANBUL +90 (216) 340 8810 Perkon Barkod Sistemleri Bilgisayar Yazılım Elektronik Tic.San.A.,